## JAVA THREADS

SHAILESH S ASST. PROFESSOR DEPT. OF COMPUTER SCIENCE SH COLLEGE

## WHAT IS A THREAD?

 **Individual and separate unit of execution that is part of a process**

multiple threads can work together to accomplish a common goal

- **Video Game example**
	- $\triangleright$  one thread for graphics
	- $\triangleright$  one thread for user interaction
	- $\triangleright$  one thread for networking

### WHAT IS A THREAD?

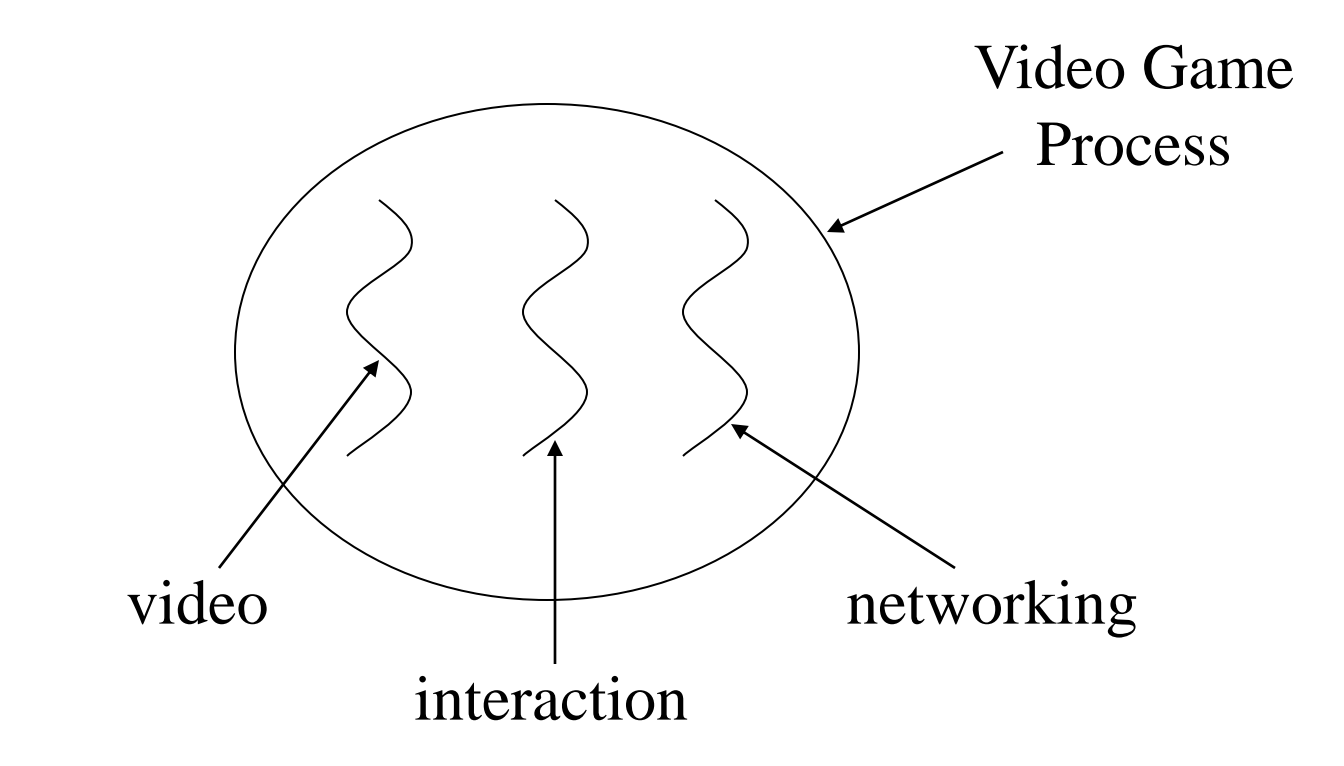

### ADVANTAGES

**easier to program**

 $\geq 1$  thread per task

**can provide better performance**

 $\triangleright$  thread only runs when needed

 $\triangleright$  no polling to decide what to do

- **multiple threads can share resources**
- **utilize multiple processors if available**

### DISADVANTAGE

**multiple threads can lead to deadlock**

 $\triangleright$  much more on this later

**overhead of switching between threads**

## CREATING THREADS (METHOD 1)

#### **extending the Thread class**

must implement the *run()* method

thread ends when *run()* method finishes

call *.start()* to get the thread ready to run

### CREATING THREADS EXAMPLE 1

```
class Output extends Thread {
         private String toSay;
         public Output(String st) {
                  toSay = st;
         }
         public void run() {
                  try {
                            for(;;) {
                                     System.out.println(toSay);
                                     sleep(1000);
                            }
                  } catch(InterruptedException e) {
                            System.out.println(e);
                   }
         }
```
## EXAMPLE 1 (CONTINUED)

```
class Program {
```
**}**

```
public static void main(String [] args) {
         Output thr1 = new Output("Hello");
         Output thr2 = new Output("There");
         thr1.start();
         thr2.start();
}
```
**main thread is just another thread (happens to start first) main thread can end before the others do any thread can spawn more threads**

## CREATING THREADS (METHOD 2)

#### **implementing Runnable interface**

virtually identical to extending Thread class

must still define the *run()*method

setting up the threads is slightly different

### CREATING THREADS EXAMPLE 2

```
class Output implements Runnable {
         private String toSay;
         public Output(String st) {
                  toSay = st;
         }
         public void run() {
                  try {
                            for(;;) {
                                     System.out.println(toSay);
                                     Thread.sleep(1000);
                            }
                  } catch(InterruptedException e) {
                            System.out.println(e);
                  }
         }
```
## EXAMPLE 2 (CONTINUED)

```
class Program {
```

```
public static void main(String [] args) {
         Output out1 = new Output("Hello");
         Output out2 = new Output("There");
         Thread thr1 = new Thread(out1);
         Thread thr2 = new Thread(out2);
         thr1.start();
         thr2.start();
}
```
**}**

**main is a bit more complex everything else identical for the most part**

## ADVANTAGE OF USING RUNNABLE

- **remember - can only extend one class**
- **implementing runnable allows class to extend something else**

### CONTROLLING JAVA THREADS

*\_.start()***: begins a thread running**

*wait()* **and** *notify()***: for synchronization**

• more on this later

*\_.stop()***: kills a specific thread (deprecated)**

*\_.suspend()* **and** *resume()***: deprecated**

*\_.join()***: wait for specific thread to finish**

*\_.setPriority()***: 0 to 10 (MIN\_PRIORITY to MAX\_PRIORITY); 5 is default (NORM\_PRIORITY)**

## JAVA THREAD SCHEDULING

**highest priority thread runs**

 $\triangleright$  if more than one, arbitrary

 *yield()***: current thread gives up processor so another of equal priority can run**

 $\triangleright$  if none of equal priority, it runs again

*sleep(msec)***: stop executing for set time**

 $\blacktriangleright$  lower priority thread can run

## STATES OF JAVA THREADS

#### **4 separate states**

new: just created but not started

runnable: created, started, and able to run

blocked: created and started but unable to run because it is

waiting for some event to occur

Edead: thread has finished or been stopped

# STATES OF JAVA THREADS

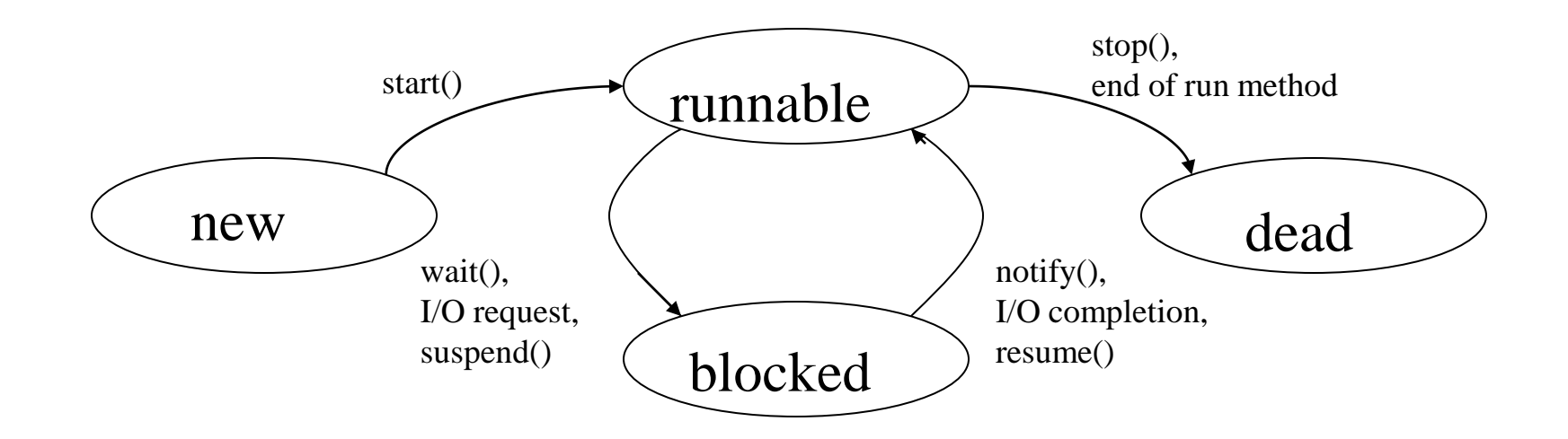

#### JAVA THREAD EXAMPLE 1

```
class Job implements Runnable {
          private static Thread [] jobs = new Thread[4];
          private int threadID;
          public Job(int ID) {
                     threadID = ID;
           }
          public void run() { do something }
          public static void main(String [] args) {
                     for(int i=0; i<jobs.length; i++) {
                         jobs[i] = new Thread(new Job(i));
                         jobs[i].start();
                     }
                     try {
                         for(int i=0; i<jobs.length; i++) {
                           jobs[i].join();
                         }
                     } catch(InterruptedException e) { System.out.println(e); }
           }
```
#### JAVA THREAD EXAMPLE 2

```
class Schedule implements Runnable {
             private static Thread [] jobs = new Thread[4];
             private int threadID;
             public Schedule(int ID) {
                         threadID = ID;
             }
             public void run() { do something }
             public static void main(String [] args) {
                          int nextThread = 0;
                          setPriority(Thread.MAX_PRIORITY);
                          for(int i=0; i < jobs. length; i++) {
                             jobs[i] = new Thread(new Job(i));
                             jobs[i].setPriority(Thread.MIN_PRIORITY);
                             jobs[i].start();
                          }
                         try {
                             for(;;) {
                                jobs[nextThread].setPriority(Thread.NORM_PRIORITY);
                               Thread.sleep(1000);
                               jobs[nextThread].setPriority(Thread.MIN_PRIORITY);
                               nextThread = (nextThread + 1) % jobs.length;
                             }
                          } catch(InterruptedException e) { System.out.println(e); }
             }
```